# **ZASTOSOWANIE KOMPUTEROWEGO SYMULATORA PRZEKAŹNIKOWYCH URZĄDZEŃ SRK TYPU E DLA POTRZEB KSZTAŁCENIA DYŻURNYCH RUCHU I MOŻLIWOŚCI JEGO ROZBUDOWY1**

#### **Andrzej Chyba**

dr inż., Zakład Organizacji i Ekonomiki Transportu, Politechnika Krakowska, 31-155 Kraków, ul. Warszawska 24, tel. +48 12 628 3093, e-mail: chyba@autocom.com

**Paweł Okrzesik** 

inż., student (studia II stopnia) kierunku Transport na Wydziale Inżynierii Lądowej PK, tel.:+48 507 060 292, e-mail: pokrzesik@gmail.com

#### **Maciej Puchała**

dr inż., Akademia Humanistyczno - Ekonomiczna w Łodzi, 90-222 Łódź, ul. Rewolucji 1905 r. nr 64, e-mail: m\_puchala@wp.pl

#### **Sabina Puławska**

mgr inż., Zakład Organizacji i Ekonomiki Transportu, 31- 155 Kraków, ul. Warszawska 24, tel. +48 12 628 3096, e-mail: spulawska@pk.edu.pl

**Streszczenie.** *Artykuł przedstawia możliwe zastosowania prezentowanego symulatora prowadzenia ruchu kolejowego i obsługi przekaźnikowych urządzeń stacyjnych typu E. Największy nacisk położono na zastosowanie programu do szkolenia i doskonalenia zawodowego dyżurnych ruchu, którzy muszą nabywać umiejętności obsługi urządzeń tego typu. Zaproponowano również możliwości rozbudowy programu w celu lepszego jego dopasowania do warunków szkolenia, a także wskazano inne obszary, w których wykorzystać można symulator lub jego elementy.*

**Słowa kluczowe***: symulacja komputerowa, dokształcanie i doskonalenie zawodowe, systemy sterowania ruchem pociągów, kierowanie ruchem pociągów, stanowisko dyżurnego ruchu*

## **1. Wprowadzenie**

Komputerowa symulacja ruchu kolejowego i działania urządzeń srk znajduje zastosowanie przy projektowaniu i testowaniu urządzeń oraz przy szkoleniach kadr, które mają je obsługiwać. Producenci nowych urządzeń często przygotowują własne symulatory, służące do nauki działania i obsługi swoich systemów [3, 11]. Niewiele jest jednak programów symulujących działanie urządzeń starszych typów - tymczasem wciąż stanowią one znaczną część systemów eksploatowanych na sieci PKP PLK S.A. [12].

W artykule opisano symulator prowadzenia ruchu kolejowego i obsługi urządzeń stacyjnych typu E, które są podstawowym systemem urządzeń przekaźnikowych na PKP, oraz zaproponowano potencjalne zastosowania takiego narzędzia w procesie kształcenia dyżurnych ruchu a także możliwe kierunki jego dalszego rozwoju.

<sup>1</sup> Wkład autorów w publikację: Chyba A. 15%, Okrzesik P. 60%,Puchała M. 15%, Puławska S. 10%

# **2. Zarys procesu szkolenia zawodowego dyżurnych ruchu**

Zakres i czas trwania przygotowania zawodowego na stanowisko dyżurnego ruchu określa Rozporządzenie ministra infrastruktury z dnia 18 lutego 2011 r. w sprawie pracowników zatrudnionych na stanowiskach bezpośrednio związanych z prowadzeniem i bezpieczeństwem ruchu kolejowego, prowadzeniem określonych rodzajów pojazdów kolejowych oraz pojazdów kolejowych metra [13].

Rozporządzenie określa warunki dopuszczenia kandydata do stanowiska pracy, a także sposób przeprowadzania szkolenia i egzaminów. Oprócz zdolności fizycznej i psychicznej do pełnienia obowiązków na stanowisku dyżurnego ruchu, od kandydata wymagane jest:

- <sup>∗</sup>posiadanie wymaganego wykształcenia technicznego,
- <sup>∗</sup>odbycie wymaganego przygotowania zawodowego,
- ∗ zdanie egzaminu kwalifikacyjnego przed komisją, a także zdanie innych egzaminów kwalifikacyjnych wymaganych przy dodatkowych czynnościach na danym stanowisku,
- <sup>∗</sup>uzyskanie autoryzacji do pracy na danym stanowisku,
- ∗ posiadanie upoważnienia pracodawcy potwierdzającego znajomość specyficznych warunków pracy na danym stanowisku, a także innych uprawnień wymaganych odrębnymi przepisami.

Przygotowanie zawodowe organizowane jest przez pracodawcę, którym w tym przypadku jest spółka PKP Polskie Linie Kolejowe S.A. Pracodawca opracowuje dla kandydata indywidualny program przygotowania zawodowego oraz sprawuje nadzór nad jego przebiegiem.

Przygotowanie zawodowe obejmuje:

- 1) szkolenie teoretyczne, polegające na grupowym lub indywidualnym zdobywaniu wiedzy według programu szkolenia,
- 2) staż stanowiskowy, polegający na zapoznaniu z pracą na danym stanowisku,
- 3) szkolenie praktyczne, polegające na zdobywaniu umiejętności praktycznych poprzez wykonywanie czynności w określonej komórce organizacyjnej pracodawcy,
- 4) zajęcia próbne, polegające na samodzielnym wykonywaniu czynności lub ich części pod nadzorem opiekuna na stanowisku, na którym kandydat ma być zatrudniony.

Szkolenie teoretyczne może odbywać się w trybie wewnątrzzakładowym lub może zostać zlecone wyspecjalizowanym ośrodkom szkoleniowym. Szkolenia teoretycznie organizowane są m.in. przez firmy: CS Szkolenie i Doradztwo Sp. z o.o. [2] oraz Hagans Logistic Sp. z o. o. [5]. Zajęcia przeprowadzane są w formie wykładów oraz ćwiczeń, na których prezentowane jest działanie urządzeń oraz mają miejsce ćwiczenia obsługi urządzeń, prowadzenia dokumentacji ruchowej oraz wykonywania innych czynności ruchowych. Wymaga to bazy laboratoryjnej z symulatorami obsługi poszczególnych rodzajów urządzeń. Tematyka zajęć obejmuje technikę i organizację ruchu kolejowego, sterowanie ruchem kolejowym i systemy sygnalizacji, a także urządzenia łączności, budowę dróg kolejowych, energetykę trakcyjną i budowę taboru.

Szkolenie teoretycznie nie jest wymagane, jeżeli kandydat posiada wykształcenie średnie oraz tytuł technika w zawodach i specjalnościach związanych z ruchem i przewozami kolejowymi. Wykształcenie takie uzyskiwane było w technikach kolejowych na specjalności "Ruch i przewozy kolejowe", jednak z uwagi na brak zainteresowania w ostatnich latach specjalność ta praktycznie uległa likwidacji, a wraz z nią często pracownie laboratoryjne, w których gromadzone były różne urządzenia srk.

Staż stanowiskowy, szkolenie praktyczne oraz zajęcia próbne odbywają się na posterunkach ruchu u przyszłego pracodawcy. W tym czasie kandydat ma możliwość zapoznania się z czynnościami związanymi z prowadzeniem ruchu kolejowego od strony praktycznej, jednak możliwości ćwiczenia obsługi urządzeń w różnych sytuacjach są ograniczone.

## **3. Opis funkcjonalności symulatora**

Symulator ISDR odwzorowuje prowadzenie ruchu kolejowego i obsługę urządzeń srk na przykładowej stacji, wyposażonej w urządzenia stacyjne typu E oraz blokady liniowe różnych typów - blokady samoczynne typu Eac i blokady półsamoczynne typu Eap oraz C. W obrębie stacji oraz na przyległych szlakach umieszczono ponadto przejazdy kategorii A obsługiwane przez dyżurnego ruchu i dróżnika oraz samoczynne sygnalizacje przejazdowe wraz z typowymi urządzeniami zdalnej kontroli.

Najbardziej szczegółowo odwzorowano urządzenia stacyjne typu E. Oprócz ich obsługi w normalnych i awaryjnych sytuacjach, przewidziano możliwość symulowania typowych usterek, które mogą być wywoływane przez użytkownika lub w sposób losowy.

Ruch kolejowy symulowany jest na podstawie dokładnego modelu układu torowego stacji oraz zadanego rozkładu jazdy, który może być dowolnie modyfikowany. Przyspieszenia i opóźnienia pojazdów obliczane są na podstawie równania ruchu pociągu, dzięki czemu uzyskano bliskie rzeczywistości czasy rozruchów i hamowania.

W procesie kierowania ruchem istotną rolę spełnia komunikacja ze współpracującymi posterunkami, polegająca na wymianie telefonogramów zapowiadawczych oraz wprowadzaniu i odwoływaniu obostrzeń. Możliwe jest również przekazywanie sygnałów i poleceń bezpośrednio do pojazdów trakcyjnych, dzięki czemu ruch prowadzony może być także w przypadku symulowania sytuacji uniemożliwiających przekazywanie sygnałów poprzez sygnalizatory przytorowe.

Użytkownik programu obsługuje równocześnie kilka umieszczonych na zakładkach elementów, odpowiadających funkcjonalnie różnym czynnościom wykonywanym na stanowisku dyżurnego ruchu (rys. 1):

- podgląd sytuacji w terenie pozwala na obserwację ruchu pociągów i stanu zewnętrznych urządzeń srk, a także wykonywanie czynności mających miejsce poza nastawnią, takich jak korbowanie napędów zwrotnicowych,
- pulpit nastawczy służy do obsługi urządzeń stacyjnych oraz blokad liniowych,
- urządzenia łączności przeznaczone są do komunikowania się ze współpracującymi posterunkami technicznymi oraz maszynistami przy pomocy zestawu standardowych telefonogramów i radiotelefonogramów,
- rozkład jazdy zawiera informacje o rozkładzie jazdy oraz jego realizacji (System Wspomagania Dyżurnego Ruchu),
- pozostałe urządzenia należą do nich dodatkowe manipulatory i urządzenia zdalnej kontroli samoczynnych sygnalizacji przejazdowych.

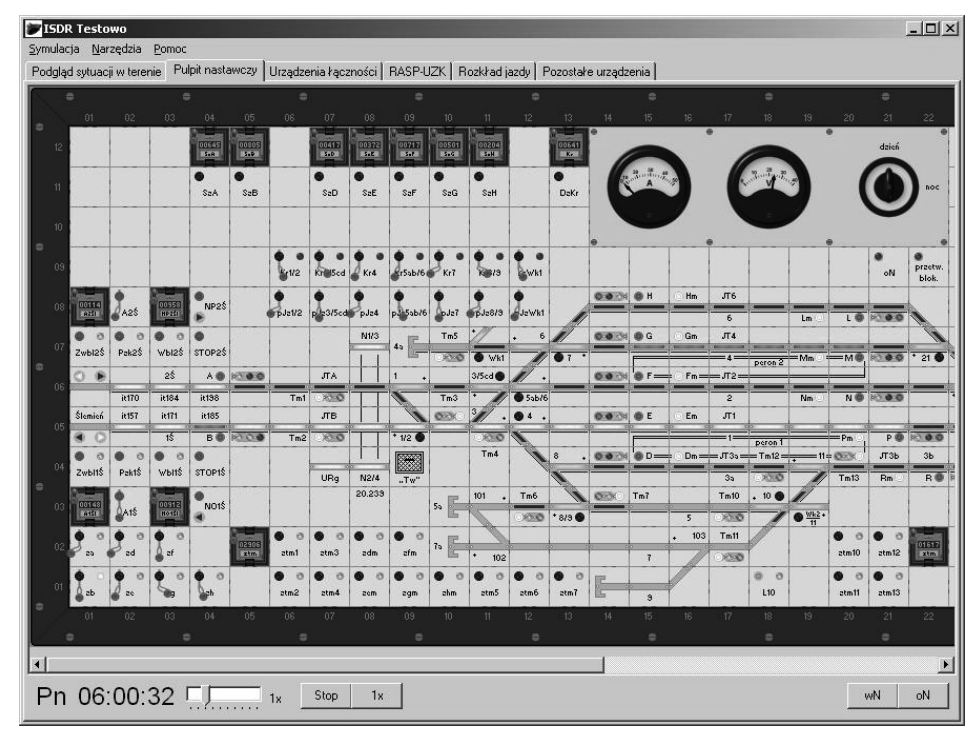

*Rys. 1. Widok okna symulatora ISDR Źródło: opracowanie własne*

Za działanie poszczególnych elementów symulacji odpowiadają współpracujące ze sobą moduły programowe, których układ powiązań jest podobny do struktury obiektów rzeczywistego systemu ruchu kolejowego i urządzeń srk (rys. 2).

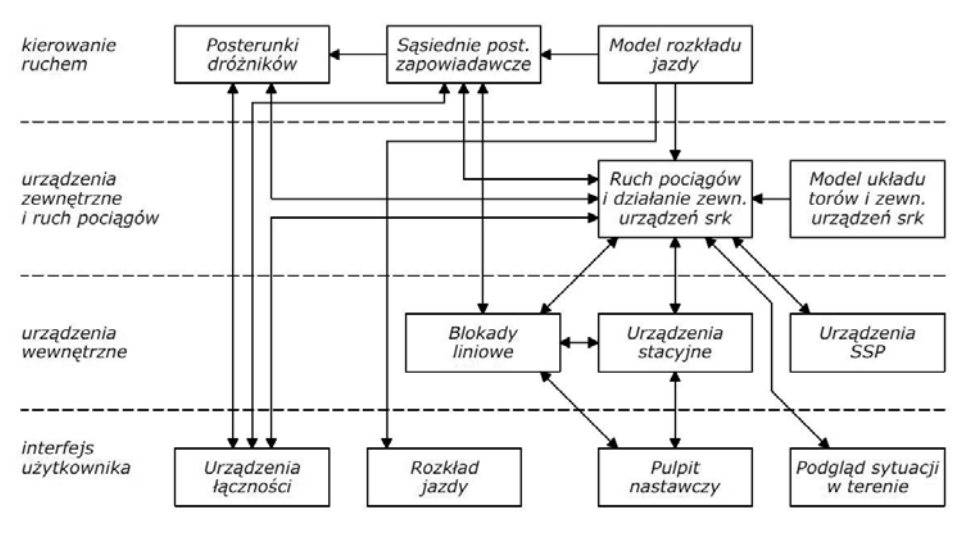

*Rys. 2. Układ powiązań modułów programowych symulatora Źródło: opracowanie własne*

# **4. Zastosowanie symulatora w procesie kształcenia dyżurnych ruchu**

Zasadniczym obszarem zastosowań symulatora ISDR jest wspomaganie szkolenia teoretycznego dyżurnych ruchu, zarówno w wyspecjalizowanych ośrodkach szkoleniowych, jak i w technikach kształcących w specjalnościach związanych z ruchem kolejowym. Zgodnie z zaleceniami pracownie laboratoryjne wykorzystywane w trakcie takich szkoleń powinny być wyposażone nie tylko w rzeczywiste urządzenia, ale także w stanowiska komputerowe z symulatorami różnych systemów [7]. Dzięki zakresowi odwzorowanych w programie czynności może być on wykorzystywany zarówno na przedmiotach związanych ze sterowaniem ruchem kolejowym, jak również na przedmiotach dotyczących techniki i organizacji ruchu kolejowego.

Wykorzystywanie programu w trakcie szkoleń może podstawowo przybierać trzy formy:

- prezentacja działania i obsługi urządzeń srk, a także zasad prowadzenia ruchu kolejowego przez osoby prowadzące szkolenia na zajęciach w formie wykładów lub ćwiczeń,
- ćwiczenie obsługi urządzeń oraz czynności ruchowych, w tym zachowania się w przypadku usterek i innych utrudnień w prowadzeniu ruchu pociągów na stanowiskach komputerowych podczas zajęć w pracowniach laboratoryjnych,
- samodzielne ćwiczenie wyżej wymienionych czynności na prywatnych komputerach szkolonych osób jako uzupełnienie prowadzonych zajęć.

Oprócz obsługi programu uczestnicy szkolenia mogą równocześnie prowadzić wymaganą dokumentację ruchową związaną z prowadzeniem ruchu kolejowego,

do której zaliczyć można np. dziennik ruchu posterunku zapowiadawczego czy kontrolkę zajętości torów stacyjnych. Połączenie prowadzenia dokumentacji ruchowej z symulacją innych czynności ruchowych może być znacznie skuteczniejszym sposobem nauki w porównaniu do oddzielnych ćwiczeń wypełniania dokumentacji.

Ważnym aspektem zastosowania programu jest możliwość zasymulowania różnych sytuacji awaryjnych, których przećwiczenie może być utrudnione lub niemożliwe, zwłaszcza w trakcie szkolenia praktycznego, kiedy kandydat szkoli się na rzeczywistych posterunkach, gdzie wywoływanie sytuacji awaryjnych jest niemożliwe lub niepożądane. Opisywany program daje możliwość ćwiczenia zachowania w takich sytuacjach bez ryzyka spowodowania opóźnień lub zagrożenia dla ruchu pociągów.

W programie odwzorowane mogą być m.in. następujące sytuacje awaryjne:

- usterki urządzeń srk:
	- o przepalenie żarówki sygnalizatora,
	- o usterka odcinka izolowanego,
	- o brak pracy napędu zwrotnicowego,
	- o brak kontroli położenia zwrotnicy,
	- o usterki blokad liniowych,
	- o usterki samoczynnych sygnalizacji przejazdowych;
- wprowadzenie telefonicznego zapowiadania pociągów;
- wprowadzenie ruchu dwukierunkowego po torze szlaku dwutorowego;
- zamknięcie toru szlakowego lub stacyjnego oraz prowadzenie ruchu pociągów po zamkniętym torze szlakowym;
- wydawanie rozkazów pisemnych.

# **5. Możliwości rozbudowy programu**

Dzięki modułowej budowie modelu symulacyjnego w programie pozostawiono dosyć duże pole do dokonywania zmian lub jego rozbudowy. Część jego elementów, np. model układu torowego, wykonano przy pomocy specjalnie stworzonych w tym celu narzędzi edycyjnych, które mogą ułatwić dokonywanie modyfikacji. Możliwa jest zmiana układu torów i urządzeń zewnętrznych, rodzaju urządzeń stacyjnych i blokad liniowych czy układu współpracujących posterunków technicznych oraz specyfiki ich działania.

Moduły niektórych urządzeń, takich jak blokady liniowe, funkcjonować mogą samodzielnie. Na ich podstawie przygotować można osobne symulatory służące do prezentacji działania konkretnych systemów, pozbawione szczegółowej symulacji kierowania ruchem, w razie potrzeby uzupełnione o dodatkowe elementy wizualizacji stanu urządzeń.

W przypadku zmiany rodzaju odwzorowanych urządzeń stacyjnych pozostałe elementy programu pozostaną bez większych zmian. W interfejsie użytkownika pulpit nastawczy zastąpiony zostanie wówczas przez odpowiednie urządzenia nastawcze - w przypadku urządzeń mechanicznych scentralizowanych może być to nastawnica mechaniczna z aparatem blokowym oraz plan świetlny. Możliwe jest odwzorowanie urządzeń na różnych posterunkach nastawczych w obrębie stacji i powiązanie ich poprzez blokadę stacyjną. W takim przypadku urządzenia poszczególnych posterunków mogłyby być obsługiwane przez użytkownika lub przez program odwzorowujący działanie nastawniczego na podstawie poleceń otrzymywanych od dyżurnego ruchu poprzez urządzenia łączności telefonicznej, podobnie jak przy współpracy z sąsiednimi posterunkami zapowiadawczymi.

Dla poprawienia wygody obsługi symulatora, stanowisko komputerowe z programem wyposażyć można w kilka monitorów, pozwalających na jednoczesną obserwację różnych urządzeń obsługiwanych przez dyżurnego ruchu.

Jednym z najbardziej skomplikowanych elementów programu są moduły odpowiadające za działanie sąsiadujących posterunków zapowiadawczych. Jakkolwiek udało się odwzorować podstawowe procedury związane ze współpracą posterunków ruchu, możliwości w tym zakresie są ograniczone funkcjonalnością tych modułów, a komunikacja między posterunkami ogranicza się do wyboru jednego z kilkunastu gotowych wzorów telefonogramów.

Podczas szkolenia grupowego bardziej efektywnym rozwiązaniem może być połączenie kilku stanowisk z symulatorem poprzez sieć LAN i prowadzenie ruchu na odcinku linii kolejowej przez kilku użytkowników, którzy w takiej sytuacji mogą komunikować się bezpośrednio i przekazywać sobie dowolne informacje, ćwicząc rozmaite przypadki prowadzenia ruchu na szlaku. Współpraca programów polegać może na powiązaniu działania blokady liniowej oraz przesyłaniu między sobą składów pociągów po ich dotarciu do granicy obszaru obsługiwanego przez dany program. Poszczególne stanowiska mogą zostać wyposażone w symulatory posterunków o odmiennej specyfice czy nawet z różnymi rodzajami urządzeń stacyjnych i liniowych.

Współpraca kilku symulatorów zrealizowana może być na dwa sposoby (rys. 3):

- jako bezpośrednie połączenie programów poszczególnych posterunków, bez wyróżnienia nadrzędnego programu – symulacja w systemie rozproszonym,
- jako połączenie poprzez serwer ruchu, którego użytkownik może mieć dodatkowo podgląd na sytuację ruchową na całym odcinku w postaci wykresów ruchu i w porozumieniu z pozostałymi użytkownikami koordynować ruch, pełniąc rolę dyspozytora odcinkowego, a także inscenizować sytuacje awaryjne, wprowadzać obostrzenia w ruchu, itp.

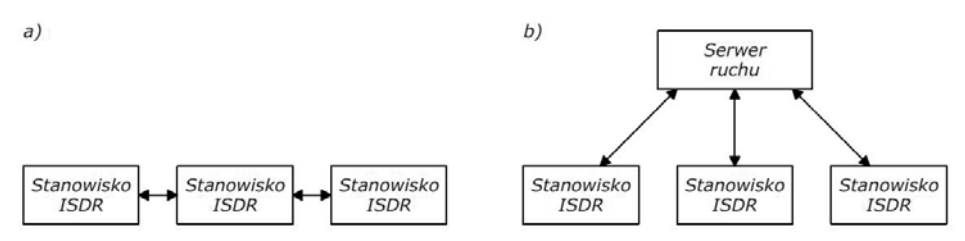

*Rys. 3. Warianty połączenia sieciowego stanowisk z symulatorem: a) bezpośrednio, b) poprzez serwer ruchu Źródło: opracowanie własne*

Program może zostać wykorzystany także do budowy stanowiska szkoleniowego wyposażonego w rzeczywisty pulpit nastawczy. Pulpity takie były wyposażeniem pracowni laboratoryjnych dawnych techników kolejowych, jednak ich działanie opierało się na technice przekaźnikowej, co było rozwiązaniem kosztownym i mało elastycznym.

Połączenie pulpitu nastawczego z symulatorem pozwoli na rozszerzenie zakresu funkcjonalności stanowiska z pulpitem o elementy kierowania ruchem kolejowym, a także o podgląd sytuacji ruchowej i stanu urządzeń zewnętrznych, co jest bardzo istotne w przypadku symulowania usterek uniemożliwiających normalną obsługę pulpitu nastawczego (np. brak kontroli położenia zwrotnic czy niezajętości odcinków). Rozwiązanie takie jest również mniej kosztowne od symulatora wykonanego w całości w technice przekaźnikowej.

Na rys. 4 przedstawiony został widok stanowiska eksperymentalnego symulatora z rzeczywistym pulpitem nastawczym. Program symulatora oparty został o moduły programowe symulatora ISDR i funkcjonalnością nie odbiega od jego podstawowej, poprzednio opisanej wersji. Pulpit nastawczy obsługiwać można zarówno w programie, jak i w rzeczywistości.

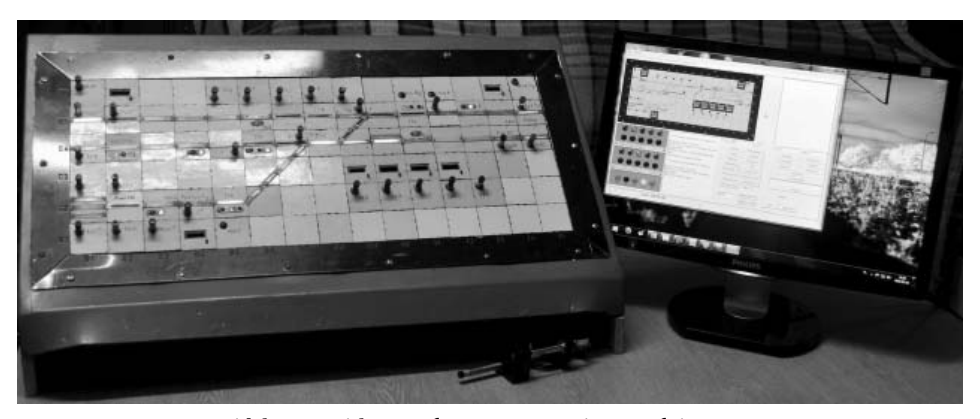

*Rys. 4. Widok stanowiska symulatora z rzeczywistym pulpitem nastawczym Źródło: opracowanie własne*

Za działanie rzeczywistego pulpitu odpowiada sterownik mikroprocesorowy, który przetwarza informacje o stanie pulpitu z programu na sygnały analogowe sterujące elementami świetlnymi pulpitu oraz przesyła informacje o obsłudze przycisków. Wszystkie zależności realizowane są programowo, pulpit pełni jedynie rolę urządzenia wejścia-wyjścia (rys. 5).

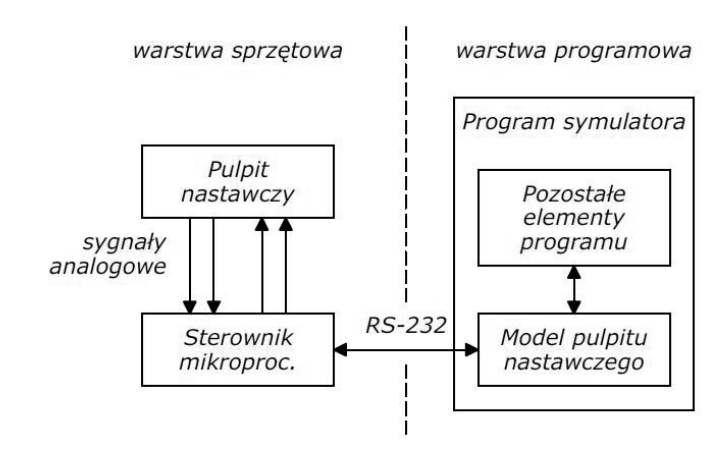

*Rys. 5. Układ powiązań elementów symulatora wykorzystującego rzeczywisty pulpit nastawczy Źródło: opracowanie własne*

### **6. Inne zastosowania programu**

Producenci nowych komputerowych i hybrydowych urządzeń srk często wraz z budowanym systemem przygotowują własne symulatory, przeznaczone do szkolenia pracowników, którzy mają je obsługiwać. Symulatory takie dokładnie odwzorowują funkcje danego systemu, jednak zwykle pozbawione są elementów kierowania ruchem kolejowym, a symulowanie jazdy taboru i zajmowania odcinków przebiega w sposób uproszczony.

Uzupełnienie takiego symulatora o dokładny model ruchu pociągów oraz czynności związane z kierowaniem ruchem na podstawie zadanego rozkładu jazdy i współpracą z sąsiednimi posterunkami zapowiadawczymi, jaką odwzorowano w symulatorze ISDR, pozwoli na zapoznanie się przy jego pomocy nie tylko z zasadami obsługi urządzeń danego typu, ale także z całym procesem prowadzenia ruchu kolejowego przy ich wykorzystaniu. Tak przygotowane narzędzia można wykorzystać również do badania obciążenia psychicznego operatora, który oprócz obsługi systemu musi równolegle wykonywać szereg innych czynności [4]. Jest to problem szczególnie istotny przy projektowaniu stanowisk operatorów nastawni zdalnego sterowania, które obejmować mogą szereg stacji i kontrolować ruch wielu pociągów jednocześnie.

Model ruchu pociągów zastosowany w symulatorze ISDR może znaleźć zastosowanie nie tylko w symulatorach o przeznaczeniu dydaktycznym, ale także jako narzędzie wspomagające projektowanie i testowanie nowych urządzeń srk oraz ocenę funkcjonalności układów torowych.

Testowanie nowych systemów odbywać może się w zakładzie produkcyjnym, jeszcze przed ich zabudową w docelowym miejscu. Pozwala to na szybsze wykrycie ewentualnych błędów w oprogramowaniu systemu zależnościowego, a przez to zmniejszenie czasu, w którym system po uruchomieniu powodować może utrud-

nienia w prowadzeniu ruchu pociągów [8]. Zastosowanie w tym celu dokładnego modelu ruchu kolejowego pozwoli na uzyskanie bliższych rzeczywistości warunków funkcjonowania systemu.

Wykorzystanie symulacji ruchu pociągów przy projektowaniu układów torowych posterunków ruchu może ułatwić rozwiązywanie następujących problemów [10]:

- określenie liczby torów na szlaku,
- określenie liczby torów stacyjnych,
- określenie topografii układu torowego,
- sprawdzenie wykonalności ustalonych rozkładów jazdy dla danego układu torowego,
- testowanie różnych wariantów działania w przypadku wystąpienia utrudnień w prowadzeniu ruchu pociągów, takich jak zamknięcie toru szlakowego.

# **7. Zakończenie**

Artykuł miał na celu przedstawienie zakresu zastosowań opisanego symulatora w obecnej formie, jak również możliwości rozszerzenia jego funkcjonalności lub wykorzystania jego elementów do budowy innych narzędzi, głównie dydaktycznych. Wśród użytkowników programu znalazła się grupa pracowników służby ruchu, a także uczniów szkół technicznych i studentów kierunków związanych z transportem kolejowym [6]. Ich opinie potwierdzają jego wartość edukacyjną i atrakcyjność takiego sposobu zdobywania wiedzy o ruchu kolejowym i działaniu urządzeń srk.

# **Literatura**

- [1] Chyba A., Okrzesik P., Puchała M., Symulator komputerowy przekaźnikowego systemu (typu E) sterowania ruchem pociągów na stacji jako narzędzie szkolenia i doskonalenia zawodowego dyżurnych ruchu. X Ogólnopolska Konferencja Naukowo-Techniczna "Nowoczesne Technologie i Systemy Zarządzania w Transporcie Szynowym", Zakopane 30 listopada - 2 grudnia 2011 r. Zeszyty Naukowo-Techniczne Stowarzyszenia Inżynierów i Techników Komunikacji Rzeczypospolitej Polskiej Oddział w Krakowie, seria Materiały Konferencyjne nr 96.
- [2] Czarnocki J., Co dalej ze szkoleniami zawodowymi dla potrzeb transportu szynowego?. Infrastruktura transportu nr 4/2011.
- [3] Dyduch J., Kornaszewski M., Pniewski R., Nowoczesne laboratorium systemów sterowania ruchem kolejowym na Politechnice Radomskiej. Logistyka nr 6/2011.
- [4] Grochowski K., Symulacyjna metoda oceny wydajności systemów sterowania ruchem kolejowym. Automatyka Kolejowa nr 7-8/1981.
- [5] http://www.hagans.pl/szkolenia/kursy-kwalifikacyjne strona internetowa Ośrodka Kształcenia Zawodowego.
- [6] http://www.isdr.pl strona internetowa symulatora.
- [7] Krajowy Ośrodek Wspierania Edukacji Zawodowej i Ustawicznej, Standardy wyposażenia dydaktycznego pracowni kształcenia zawodowego – technik transportu kolejowego.
- [8] Lysko G., Pustoszkin P., System komputerowy Ebilock 950. Zeszyty Naukowo-Techniczne Oddziału SITK w Krakowie nr 28/1998 (Zeszyt 65).
- [9] Okrzesik P., Koncepcja symulatora komputerowego urządzeń sterowania ruchem kolejowym typu E dla potrzeb dydaktyki. Praca dyplomowa inżynierska, Wydział Inżynierii Lądowej Politechniki Krakowskiej, Kraków 2011 (maszynopis niepublikowany).
- [10] Parádi F., Harder V., BEST symulacja ruchu i nastawni jako środek pomocniczy w planowaniu i projektowaniu elektronicznych urządzeń srk. Telekomunikacja i Sterowanie Ruchem nr 9/1998.
- [11] Puchała M., Doskonalenie zawodowe pracowników przedsiębiorstwa PKP wynikające z wdrażania systemów komputerowych. [W:] Środowiska wychowawcze i edukacja dorosłych w dobie przemian, praca zbiorowa pod redakcją prof. Tadeusza Aleksandra, Wydawnictwo Uniwersytetu Jagiellońskiego, Kraków 2003.
- [12] Roczny raport 2009 PKP Polskie Linie Kolejowe S.A. PKP Polskie Linie Kolejowe S.A., Warszawa 2010.
- [13] Rozporządzenie ministra infrastruktury z dnia 18 lutego 2011 r. w sprawie pracowników zatrudnionych na stanowiskach bezpośrednio związanych z prowadzeniem i bezpieczeństwem ruchu kolejowego, prowadzeniem określonych rodzajów pojazdów kolejowych oraz pojazdów kolejowych metra.

*Prezentowane wyniki badań, zrealizowane w ramach tematu nr L35/196/DS/2012, zostały sfinansowane z dotacji na naukę przyznanej przez Ministerstwo Nauki i Szkolnictwa Wyższego.*